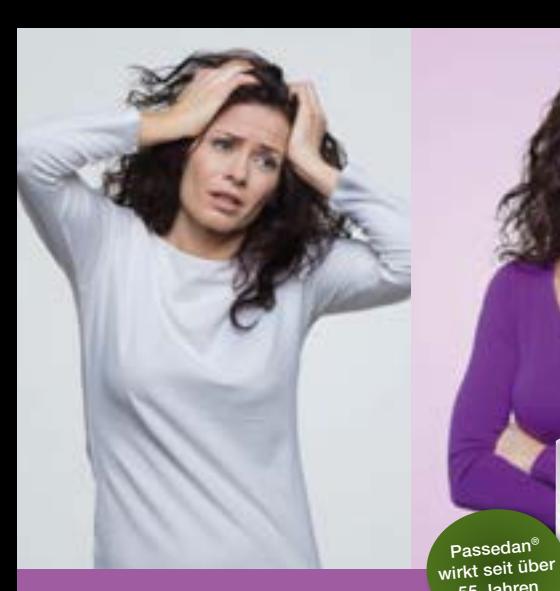

# **MONATS** SPARER

### Passedan® beruhigt Passedan® beruhigt rund um die Uhr rund um die Uhr

- am Tag ruhiger und entspannter am Tag ruhiger und entspannter
- abends besser einschlafen abends besser einschlafen

#### Gute Nacht. Guter Tag. Gute Nacht. Guter Tag.

Tropfen zum Einnehmen. Die Anwendung dieses traditionellen pflanzlichen Arzneimittels<br>bei nervöser Unruhe und bei Einschlafstörungen beruht ausschließlich auf langjähriger Verwendung. Über Wirkung und mögliche unerwünschte Wirkungen informieren Gebrauchsnformation, Arzt oder Apotheker. PAS\_1903\_L wendung. Über Wirkung und mögliche unerwünschte Wirkungen informieren Gebrauchsinformation, Arzt oder Apotheker. PAS\_1903\_L

Passedan°

Passedan®

55 Jahren 55 Jahren

# **Bioflorin**<sup>®</sup> Nahrungsergänzungsmittel

**NEUE REZEPTUR!** 

## ZU JEDEM ANTIBIOTIKUM! Fur den Darm<sup>,</sup> und ein gesundes Immunsystem2

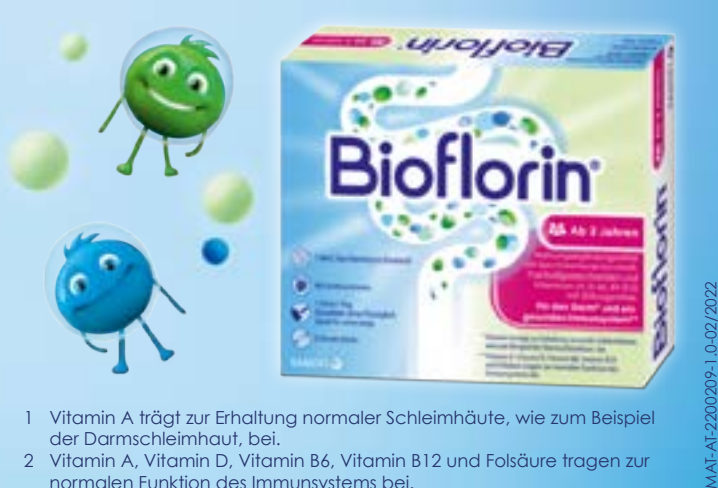

1 Vitamin A trägt zur Erhaltung normaler Schleimhäute, wie zum Beispiel der Darmschleimhaut, bei.

2 Vitamin A, Vitamin D, Vitamin B6, Vitamin B12 und Folsäure tragen zur normalen Funktion des Immunsystems bei.

#### Exklusiv in Ihrer Apotheke erhältlich!

- 1) Lebensmittel zum Diätmanagement bei akuten und wiederkehrenden Harnwegsinfekten. 2) Traditionelles pflanzliches Arzneimittel. Über Wirkungen und mögliche unerwünschte
	- Wirkungen informieren Gebrauchsinformation, Arzt oder Apotheker. 3) Rezeptfreies Arzneimittel. Über Wirkung und mögliche unerwünschte Wirkungen
	- informieren Gebrauchsinformation, Arzt oder Apotheker. 4) Nahrungsergänzungsmittel

Angebote gültig im genannten Zeitraum, Abgabe nur in Haushaltsmengen und auf lagernde Ware.Inhalt und Preisangaben vorbehaltlich Satz-u. Druckfehlern, alle Angaben ohne Gewähr.

# MAI BIS 2022 AUGUST

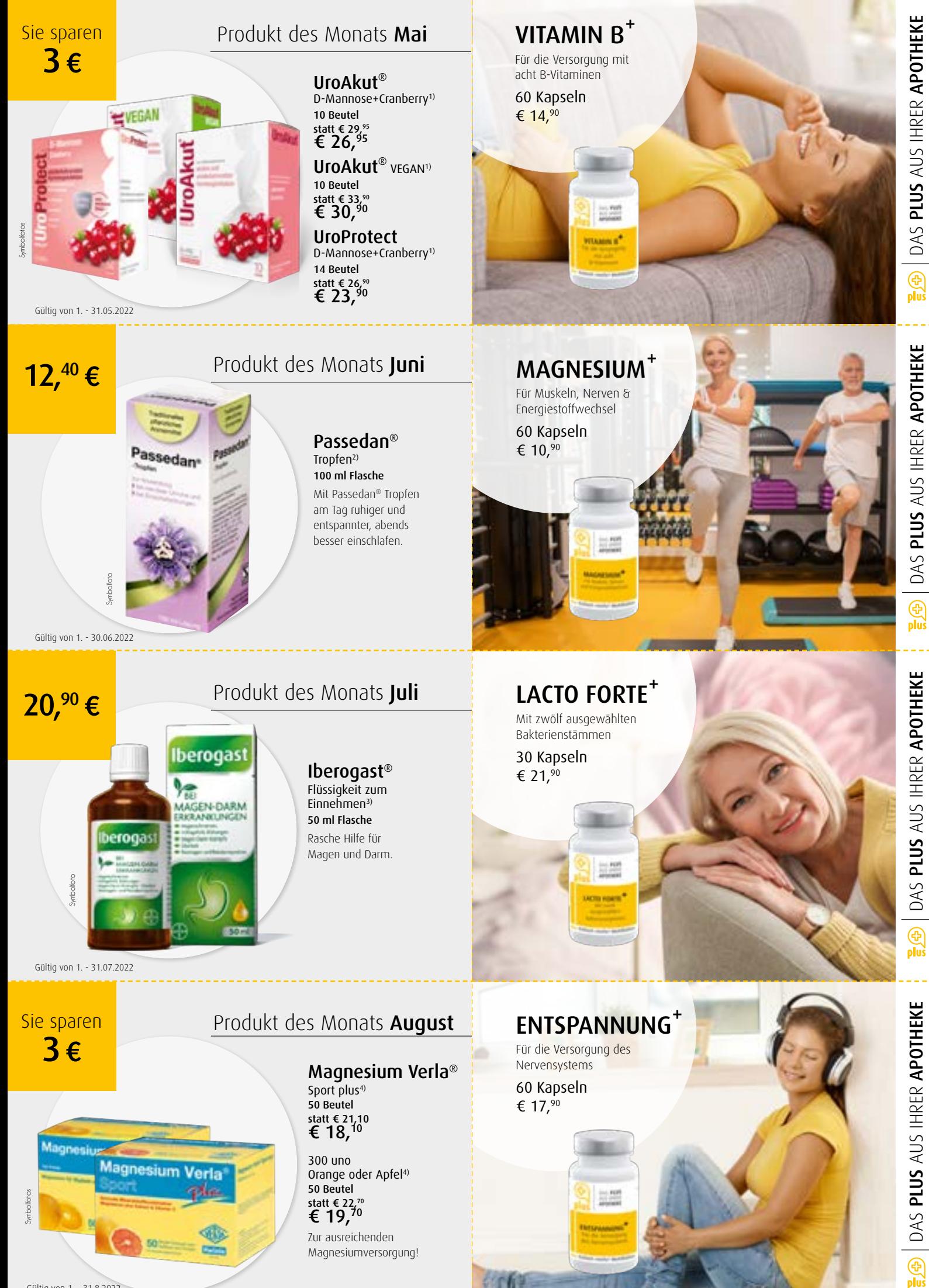